...c\.ace\.SQL\20230403.WS23SQL1001\WS23SQL1001\_20230417.SQL 1 1 /\* \*\*\*\*\*\*\*\*\*\*\*\*\*\*\*\*\*\*\*\*\*\*\*\*\*\*\*\*\*\*\*\*\*\*\*\*\*\*\*\*\*\*\*\*\*\*\*\*\*\*\*\*\*\*\*\*\*\*\*\*\*\*\*\*\*\*\*\*\*\*\*\*\*\*\*\* 2 3 4 5 6 7 8 9 10 11 12 13 14 1. LAB #3 15 16 17 18 19 20  $21$ 22 23 24 25 26 27 28 29 30 SELECT AP1.Vendors.VendorID, 31 32 33 34 35 36 37 38 39 40 41 42 43 44 45 46 47 48 49 50 INTRODUCTION TO STRUCTURED QUERY LANGUAGE FOR DATA ANALYTICS WS23SQL1001, 2023/04/03 to 2023/05/03 https://folvera.commons.gc.cuny.edu/?cat=33 \*\*\*\*\*\*\*\*\*\*\*\*\*\*\*\*\*\*\*\*\*\*\*\*\*\*\*\*\*\*\*\*\*\*\*\*\*\*\*\*\*\*\*\*\*\*\*\*\*\*\*\*\*\*\*\*\*\*\*\*\*\*\*\*\*\*\*\*\*\*\*\*\*\*\*\*\*\* SESSION #5 (2023/04/17): MANIPULATING DATA 1. Using clauses `BETWEEN`, `NOT`, `UNION`, `EXCEPT` and `INTERSECT` 2. Understanding function `FORMAT()` for dates and currencies including culture codes \*\*\*\*\*\*\*\*\*\*\*\*\*\*\*\*\*\*\*\*\*\*\*\*\*\*\*\*\*\*\*\*\*\*\*\*\*\*\*\*\*\*\*\*\*\*\*\*\*\*\*\*\*\*\*\*\*\*\*\*\*\*\*\*\*\*\*\*\*\*\*\*\*\*\*\*\*\* Write a query 1.01. to call all columns and values from `AP1.Vendors` and any related values from `AP1.ContactUpdates` (`LEFT JOIN`), 1.02. to put together `FirstName` and `LastName` in one field with alias `ContactName`, 1.03. to put together the first letter of `FirstName`, the complete `LastName`, `@`, `VendorName` (removing empty spaces between words and special characters like `&` and `,`) and `.com` as `ContactEmail` presenting the output in lower case, 1.04. and to put together `VendorContactFName` and `VendorContactLName` with aliases `VendorContactName` and `VendorContactEmail` (like #1.02). \*\*\*\*\*\*\*\*\*\*\*\*\*\*\*\*\*\*\*\*\*\*\*\*\*\*\*\*\*\*\*\*\*\*\*\*\*\*\*\*\*\*\*\*\*\*\*\*\*\*\*\*\*\*\*\*\*\*\*\*\*\*\*\*\*\*\*\*\*\*\*\*\*\*\* \*/ AP1.Vendors.VendorName, AP1.Vendors.VendorAddress1, AP1.Vendors.VendorAddress2, AP1.Vendors.VendorCity, AP1.Vendors.VendorState, AP1.Vendors.VendorZipCode, AP1.Vendors.VendorPhone, AP1. Vendors. VendorContactFName + -- 1. concatenation of ' ' + -- `FirstName`, a single AP1. Vendors. VendorContactLName -- space and `LastName` AS ContactName, the control of the control of the control of the control of the control of the control of the control of the control of the control of the control of the control of the control of the control of the control -- `ContactName` LEFT( $AP1$ . Vendors. VendorContactFName,  $1$ ) + -- 2. concatenation of AP1.Vendors.VendorContactLName + -- `VendorContactFName`,  $\sqrt{w}$  +  $\sqrt{w}$  + -- `VendorContactLName`, -- the `@` sign, followed by -- `VendorName` (value #6) REPLACE(
and the contract of the contract of the contract of the contract of the contract of the contract of the contract of the contract of the contract of the contract of the contract of the contract of the contract of t REPLACE(
and the contract of the contract of the contract of the contract of the contract of the contract of the contract of the contract of the contract of the contract of the contract of the contract of the contract of t

> REPLACE(
> and the contract of the contract of the contract of the contract of the contract of the contract of the contract of the contract of the contract of the contract of the contract of the contract of the contract of t REPLACE(
> and the contract of the contract of the contract of the contract of the contract of the contract of the contract of the contract of the contract of the contract of the contract of the contract of the contract of t

51 52

 $\dots$ c\.ace\.SQL\20230403.WS23SQL1001\WS23SQL1001\_20230417.SQL 2

| 53  | <b>REPLACE(</b>                                                                                                    |          | 2.05. getting value #1     |
|-----|----------------------------------------------------------------------------------------------------|----------|----------------------------|
| 54  | REPLACE(AP1.Vendors.VendorName,                                                                                                    |          |                            |
| 55  |                                                                                                    | 44       | 2.06. generating value #1  |
| 56  |                                                                                                    | --       | 2.07. generating value #2  |
| 57  |                                                                                                    | $ -$     | 2.08. generating value #3  |
| 58  |                                                                                                    | $ -$     | 2.09. generating value #4  |
|     |                                                                                                    |          |                            |
| 59  |                                                                                                    | $ -$     | 2.10. generating value #5  |
| 60  | $^{+}$                                                                                                    | --       | 2.11. generating value #6  |
| 61  |                                                                                                    | - -      | where `                    |
| 62  |                                                                                                    |          | represents a single        |
| 63  |                                                                                                    |          | quote (`'`) used an        |
| 64  |                                                                                                    | - -      | escape character           |
| 65  | $'.$ foo'                                                                                                    | --       | and `.foo` to complete     |
| 66  | AS VendorContactEmail,                                                                                                    | --       | email with alias           |
| 67  |                                                                                                    | - -      | `VendorContactEmail`       |
| 68  | AP1.Vendors.DefaultTermsID,                                                                                                    |          |                            |
| 69  | AP1. Vendors. DefaultAccountNo,                                                                                                    |          |                            |
| 70  | -- AP1.ContactUpdates.VendorID AS Expr1,                                                                                                    |          |                            |
| 71  | AP1. ContactUpdates. FirstName +                                                                                                    |          | -- 3. concatenation of     |
| 72  | $\ddot{}$                                                                                                    | $ -$     | `VendorContactFName`, a    |
| 73  | AP1.ContactUpdates.LastName                                                                                                    | - -      | single space and           |
| 74  | AS ContactName,                                                                                                    | - -      | 'LastName' using '+' with  |
| 75  |                                                                                                    | - -      | alias `VendorContactLName` |
| 76  | LEFT(AP1.ContactUpdates.FirstName, 1) +                                                                                                    | $- -$    | 4. concatenation of        |
| 77  | AP1. ContactUpdates. LastName +                                                                                                    |          | `VendorContactFName`,      |
| 78  | $^{\prime}$ (a) $^{\prime}$ +                                                                                                    | - -      | a single space and         |
| 79  |                                                                                                    |          | `VendorContactLName`,      |
| 80  |                                                                                                    | --       | the `@` sign, followed by  |
| 81  |                                                                                                    | --       | 'VendorName' (value #6)    |
| 82  | <b>REPLACE</b> (                                                                                                    | --       | 4.01. getting value #5     |
| 83  | REPLACE(                                                                                                    | --       | 4.02. getting value #4     |
| 84  | REPLACE(                                                                                                    | --       | 4.03. getting value #3     |
| 85  | <b>REPLACE</b> (                                                                                                    | $- -$    | 4.04. getting value #2     |
| 86  |                                                                                                    |          |                            |
|     | REPLACE(                                                                                                    | $\cdots$ | 4.05. getting value #1     |
| 87  | REPLACE(AP1.Vendors.VendorName,                                                                                                    |          |                            |
| 88  |                                                                                                    |          | 4.06. generating value #1  |
| 89  | $\langle \cdot, \cdot \rangle$ , $\langle \cdot, \cdot \rangle$<br>$\overline{1}$<br>$\left( \left( \begin{array}{cc} 1 & 0 \\ 0 & 1 \end{array} \right)$ | --       | 4.07. generating value #2  |
| 90  | $\qquad \qquad$                                                                                                    | --       | 4.08. generating value #3  |
| 91  |                                                                                                    | - -      | 4.09. generating value #4  |
| 92  | $'$ &',                                                                                                    | --       | 4.10. generating value #5  |
| 93  | $1111, 11$ $+$                                                                                                    |          | 4.11. generating value #6  |
| 94  |                                                                                                    |          | where `''`                 |
| 95  |                                                                                                    |          | represents a single        |
| 96  |                                                                                                    |          | quote (`'`) used an        |
| 97  |                                                                                                    |          | escape character           |
| 98  | $'.$ foo'                                                                                                    | --       | and `.foo` to complete     |
| 99  | AS VendorContactEmail                                                                                                    | - -      | email with alias           |
| 100 |                                                                                                    | - -      | `VendorContactEmail`       |
| 101 | FROM AP1. Vendors                                                                                                    |          |                            |
| 102 | LEFT JOIN AP1. ContactUpdates                                                                                                    |          |                            |
| 103 | ON AP1. Vendors. VendorID = AP1. ContactUpdates. VendorID;                                                                                                |          |                            |
| 104 |                                                                                                    |          |                            |

```
...c\.ace\.SQL\20230403.WS23SQL1001\WS23SQL1001_20230417.SQL
 105
 106
/* ****************************************************************************
107
 108
 109
110
111
112
 113
 114
SELECT v.VendorID,
115
 116
117
118
119
 120
121
 122
123
 124
125
126
 127
128
 129
130
 131
132
133
134
 135
136
137
138
139
 140
 141
 142
 143
 144
 145
 146
147
148
 149
150
151
152
 153
154
 155
 156
                    As with previous example, we can use an alias for each table, which
                    in this case, allows us to present neater code.
                                `v` for `AP1.Vendors`
                                `c` for `AP1.ContactUpdates`
         *************************************************************************** */
         v.VendorName,
          v.VendorAddress1,
          v.VendorAddress2,
          v.VendorCity,
          v.VendorState,
         v.VendorZipCode,
         v.VendorPhone,
          v.VendorContactFName +
           ' ' +
            v.VendorContactLName AS ContactName,
        LEFT(v.VendorContactFName, 1) +
           v.VendorContactLName + '@' +
            REPLACE(
              REPLACE(
                REPLACE(
                   REPLACE(
                      REPLACE(
                       REPLACE(v.VendorName, ' ', '')
       , \langle \cdot, \cdot \rangle, \langle \cdot, \cdot \rangle, \left( \begin{array}{ccc} 1 & 1 \\ 1 & 1 \end{array} \right), \langle \cdot \rangle, \langle \cdot \rangle, '&', ''\left( \begin{array}{ccc} 1 & 1 & 1 & 1 \\ 0 & 1 & 1 & 1 \\ 0 & 0 & 1 & 1 \end{array} \right) + '.foo' AS VendorContactEmail,
          v.DefaultTermsID,
          v.DefaultAccountNo,
          -- c.VendorID AS Expr1,
         c.FirstName +
         ' '+
         c.LastName AS ContactName,
        LEFT(c.FirstName, 1) + c.LastName +
           \binom{1}{0} +
            REPLACE(
              REPLACE(
                 REPLACE(
                   REPLACE(
                      REPLACE(
                       REPLACE(v.VendorName, ' ', '')
       , \langle \cdot, \cdot \rangle, \langle \cdot, \cdot \rangle, \left( \begin{array}{ccc} 1 & 1 \\ 1 & 1 \end{array} \right), \left(\frac{1}{2}, \frac{1}{2}\right)
```
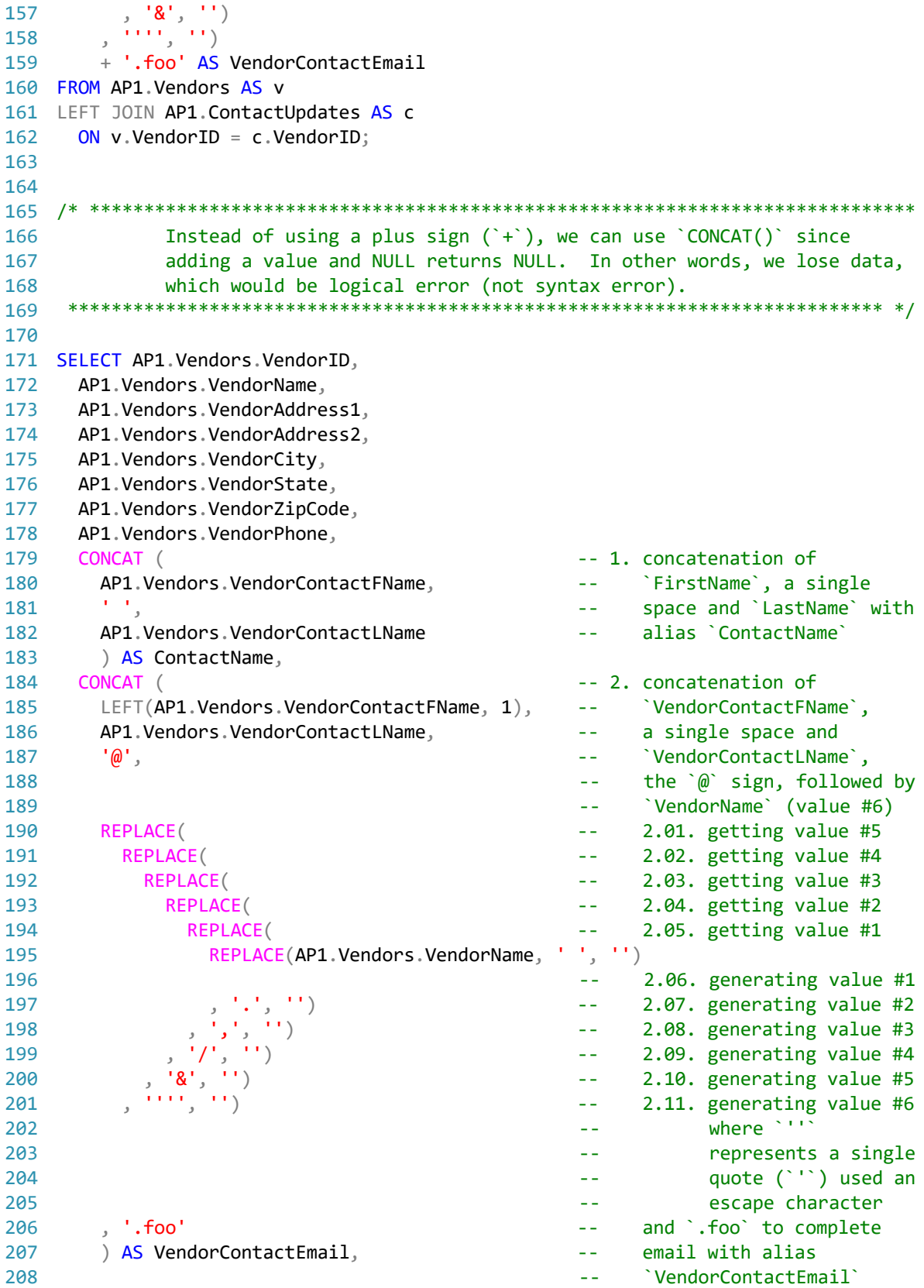

 $\dots$ c\.ace\.SQL\20230403.WS23SQL1001\WS23SQL1001\_20230417.SQL 5

| 209 | AP1. Vendors. DefaultTermsID,                                        |      |                                                              |                           |
|-----|----------------------------------------------------------------------|------|--------------------------------------------------------------|---------------------------|
| 210 | AP1. Vendors. DefaultAccountNo,                                      |      |                                                              |                           |
| 211 | -- AP1. ContactUpdates. VendorID AS Expr1,                           |      |                                                              |                           |
| 212 | CONCAT (                                                             |      |                                                              | -- 3. concatenation of    |
| 213 | AP1.ContactUpdates.FirstName,                                        |      |                                                              | `VendorContactFName`, a   |
| 214 | $\mathbf{r}=\mathbf{r}$                                              |      |                                                              | single space and          |
| 215 | AP1. ContactUpdates. LastName                                        |      |                                                              | `LastName` with alias     |
|     |                                                                      |      |                                                              | 'VendorContactLName'      |
| 216 | ) AS ContactName,<br>CONCAT (                                        |      |                                                              |                           |
| 217 |                                                                      |      |                                                              | 4. concatenation of       |
| 218 | LEFT(AP1.ContactUpdates.FirstName, 1),                               |      |                                                              | `VendorContactFName`,     |
| 219 | AP1.ContactUpdates.LastName,                                         |      |                                                              | a single space and        |
| 220 | $\cdot$ ( $\omega$ ,                                                 |      |                                                              | `VendorContactLName`,     |
| 221 |                                                                      |      |                                                              | the `@` sign, followed by |
| 222 |                                                                      |      |                                                              | 'VendorName' (value #6)   |
| 223 | <b>REPLACE(</b>                                                      | --   |                                                              | 4.01. getting value #5    |
| 224 | <b>REPLACE(</b>                                                      | --   |                                                              | 4.02. getting value #4    |
| 225 | <b>REPLACE(</b>                                                      |      |                                                              | 4.03. getting value #3    |
| 226 | <b>REPLACE(</b>                                                      |      |                                                              | 4.04. getting value #2    |
| 227 | <b>REPLACE(</b>                                                      |      |                                                              | 4.05. getting value #1    |
| 228 | REPLACE(AP1.Vendors.VendorName,                                      |      | $\left( \begin{array}{c} 1 & 1 \\ 1 & 1 \end{array} \right)$ |                           |
| 229 |                                                                      | $ -$ |                                                              | 4.06. generating value #1 |
| 230 |                                                                      |      |                                                              | 4.07. generating value #2 |
| 231 |                                                                      |      |                                                              | 4.08. generating value #3 |
| 232 |                                                                      |      |                                                              | 4.09. generating value #4 |
|     | $^{\prime}$ & $^{\prime}$ ,                                          |      |                                                              | 4.10. generating value #5 |
| 233 |                                                                      |      |                                                              |                           |
| 234 |                                                                      |      |                                                              | 4.11. generating value #6 |
| 235 |                                                                      |      |                                                              | where `'''                |
| 236 |                                                                      |      |                                                              | represents a single       |
| 237 |                                                                      |      |                                                              | quote (`'`) used an       |
| 238 |                                                                      |      |                                                              | escape character          |
| 239 | $^{\prime}$ . foo $^{\prime}$                                        |      |                                                              | and `.foo` to complete    |
| 240 | ) AS VendorContactEmail                                              |      |                                                              | email with alias          |
| 241 |                                                                      |      |                                                              | `VendorContactEmail`      |
| 242 | FROM AP1. Vendors                                                    |      |                                                              |                           |
| 243 | LEFT JOIN AP1. ContactUpdates                                        |      |                                                              |                           |
| 244 | ON AP1. Vendors. VendorID = AP1. ContactUpdates. VendorID;           |      |                                                              |                           |
| 245 |                                                                      |      |                                                              |                           |
| 246 |                                                                      |      |                                                              |                           |
| 247 |                                                                      |      |                                                              |                           |
| 248 | Using `CONCAT()` also returns a logical error (not syntax error)     |      |                                                              |                           |
| 249 | since the concatenation to make the second email returns values like |      |                                                              |                           |
| 250 | `@USPostalService.foo` since there is no corresponding `FirstName`   |      |                                                              |                           |
|     | and `LastName`. We could use a CASE clause.                          |      |                                                              |                           |
| 251 |                                                                      |      |                                                              |                           |
| 252 |                                                                      |      |                                                              |                           |
| 253 |                                                                      |      |                                                              |                           |
| 254 | SELECT AP1. Vendors. VendorID,                                       |      |                                                              |                           |
| 255 | AP1. Vendors. VendorName,                                            |      |                                                              |                           |
| 256 | AP1. Vendors. VendorAddress1,                                        |      |                                                              |                           |
| 257 | AP1.Vendors.VendorAddress2,                                          |      |                                                              |                           |
| 258 | AP1.Vendors.VendorCity,                                              |      |                                                              |                           |
| 259 | AP1. Vendors. VendorState,                                           |      |                                                              |                           |
| 260 | AP1.Vendors.VendorZipCode,                                           |      |                                                              |                           |

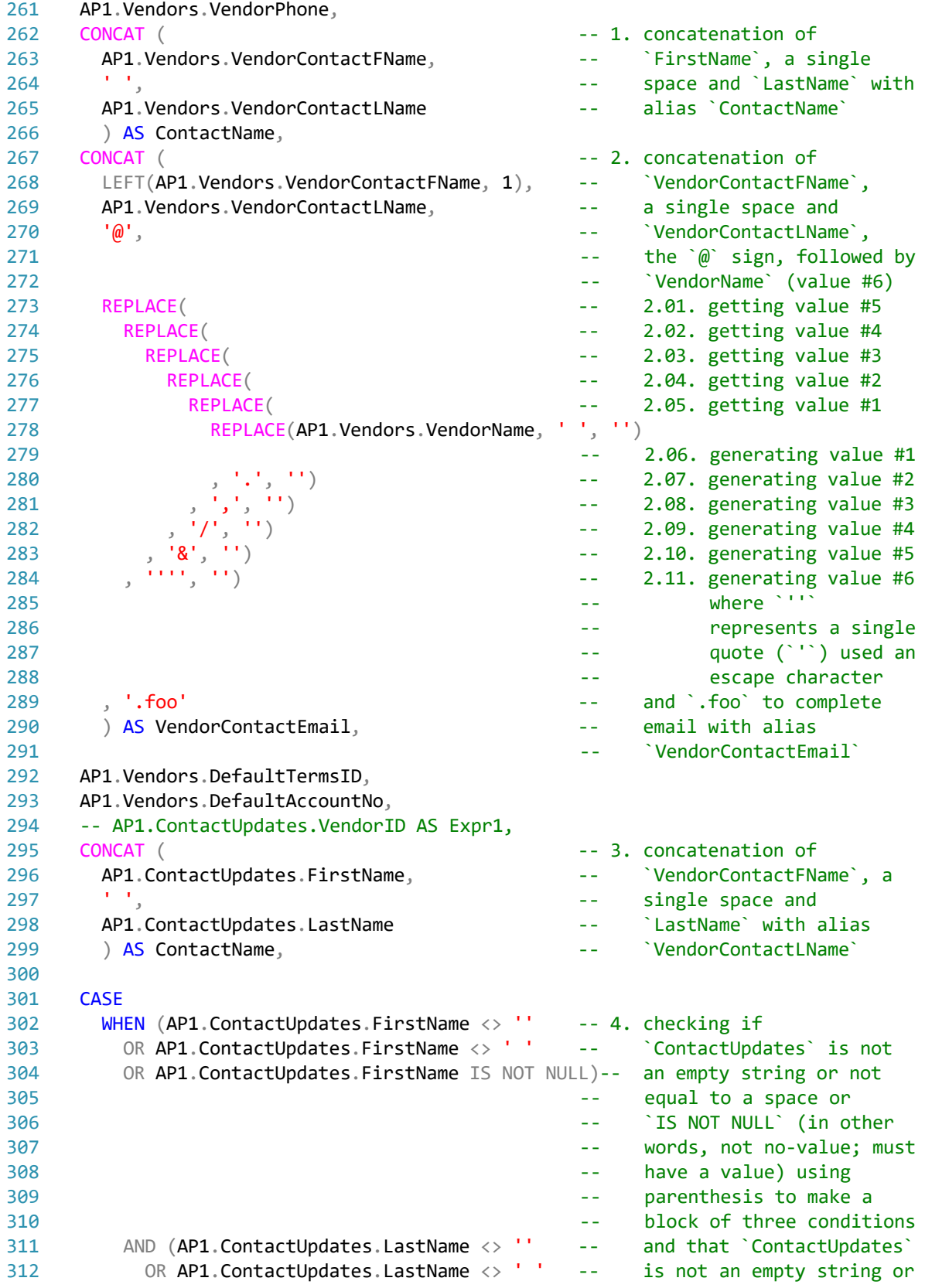

| 313 | OR AP1. ContactUpdates. LastName IS NOT NULL)-- not equal to a space or |       |                               |
|-----|-------------------------------------------------------------------------|-------|-------------------------------|
| 314 |                                                                         |       | `IS NOT NULL` (in other       |
| 315 |                                                                         |       | words, not no-value; must     |
| 316 |                                                                         | - -   | have a value) using           |
| 317 |                                                                         | - -   | parenthesis to make a         |
| 318 |                                                                         | $ -$  | block of three conditions     |
| 319 | THEN CONCAT (                                                           |       | 4. action to be taken if      |
| 320 | LEFT(AP1.ContactUpdates.FirstName, 1),                                  | --    | previous condition is         |
| 321 | AP1.ContactUpdates.LastName,                                            | --    | true is the concatenation     |
| 322 | $\cdot$ @ $\cdot$                                                       | - -   | of `VendorContactFName`,      |
| 323 |                                                                         | - -   | a single space and            |
| 324 |                                                                         | - -   | 'VendorContactLName', the     |
|     |                                                                         |       |                               |
| 325 |                                                                         | - -   | `@` sign, followed by         |
| 326 |                                                                         | $ -$  | 'VendorName' (value #6)       |
| 327 | <b>REPLACE(</b>                                                         | --    | 4.01. getting value #5        |
| 328 | <b>REPLACE(</b>                                                         | --    | 4.02. getting value #4        |
| 329 | <b>REPLACE(</b>                                                         | --    | 4.03. getting value #3        |
| 330 | <b>REPLACE(</b>                                                         | --    | 4.04. getting value #2        |
| 331 | <b>REPLACE(</b>                                                         | - -   | 4.05. getting value #1        |
| 332 | REPLACE(AP1.Vendors.VendorName,                                         |       | $\binom{1}{2}$ $\binom{1}{2}$ |
| 333 |                                                                         | $- -$ | 4.06. generating value #1     |
| 334 |                                                                         | --    | 4.07. generating value #2     |
| 335 |                                                                         | --    | 4.08. generating value #3     |
| 336 |                                                                         | --    | 4.09. generating value #4     |
| 337 |                                                                         | - -   | 4.10. generating value #5     |
| 338 |                                                                         | - -   | 4.11. generating value #6     |
| 339 |                                                                         |       | where `''`                    |
| 340 |                                                                         |       | represents a single           |
| 341 |                                                                         |       | quote (`'`) used an           |
| 342 |                                                                         | - -   | escape character              |
| 343 | $'.$ foo'                                                               | - -   | and `.foo` to complete        |
| 344 |                                                                         |       |                               |
| 345 | <b>ELSE</b>                                                             |       |                               |
| 346 | <b>END</b>                                                              |       | end of CASE clause to         |
| 347 | AS VendorContactEmail                                                   |       | make email with alias         |
| 348 |                                                                         |       | `VendorContactEmail`          |
| 349 | FROM AP1. Vendors                                                       |       |                               |
| 350 | LEFT JOIN AP1. ContactUpdates                                           |       |                               |
| 351 | ON AP1. Vendors. VendorID = AP1. ContactUpdates. VendorID;              |       |                               |
| 352 |                                                                         |       |                               |
| 353 |                                                                         |       |                               |
| 354 |                                                                         |       |                               |
| 355 | As with previous examples, we can use an alias for each table, which    |       |                               |
| 356 | in this case, allows us to present neater code.                         |       |                               |
| 357 |                                                                         |       |                               |
| 358 | `v` for `AP1.Vendors`                                                   |       |                               |
| 359 | `c` for `AP1.ContactUpdates`                                            |       |                               |
| 360 |                                                                         |       |                               |
|     |                                                                         |       |                               |
| 361 |                                                                         |       |                               |
| 362 | SELECT v.VendorID,                                                      |       |                               |
| 363 | v.VendorName,                                                           |       |                               |
| 364 | v.VendorAddress1,                                                       |       |                               |

 $\dots$ c\.ace\.SQL\20230403.WS23SQL1001\WS23SQL1001\_20230417.SQL 7

...c\.ace\.SQL\20230403.WS23SQL1001\WS23SQL1001\_20230417.SQL

365 366 367 368 369 370 371 372 373 374 375 376 377 378 379 380 381 382 383 384 385 386 387 388 389 390 391 392 393 394 395 396 397 398 399 400 401 402 403 404 405 406 407 408 409 410 411 412 413 414 415 416 v .VendorAddress2 , v .VendorCity , v .VendorState , v .VendorZipCode , v .VendorPhone , CONCAT ( v .VendorContactFName ,  $\sim$   $\sim$   $\sim$   $\sim$  v .VendorContactLName ) AS ContactName, CONCAT ( LEFT(**v.VendorContactFName**, **1**), v .VendorContactLName ,  $\cdot$  ( $\omega$ , REPLACE ( REPLACE ( REPLACE ( REPLACE ( REPLACE<sup>(</sup> REPLACE(1 v .VendorName, ' ', '' ) ,  $\langle \cdot, \cdot \rangle$ ,  $\langle \cdot, \cdot \rangle$  $\left( \begin{array}{ccc} 1 & 1 \\ 1 & 1 \end{array} \right)$ ,  $\langle \cdot \rangle$ ,  $\langle \cdot \rangle$  $, '&', ''$  $\frac{1}{2}$ ,  $\frac{1}{2}$ ,  $\frac{1}{2}$ ,  $\frac{1}{2}$ ,  $\frac{1}{2}$ ,  $\frac{1}{2}$ ,  $\frac{1}{2}$  '.foo' ) AS VendorContactEmail , v .DefaultTermsID , v .DefaultAccountNo , -- c.VendorID AS Expr1, CONCAT ( c .FirstName ,  $\sim$   $\sim$   $\sim$   $\sim$  c .LastName ) AS ContactName, **CASE**  WHEN ( c .FirstName <> '' OR **c**.FirstName <> ' ' OR c.FirstName IS NOT NULL  $\left( \right)$  AND ( c .LastName <> '' OR c.LastName <> ' ' OR c.LastName IS NOT NULL  $)$  THEN CONCAT ( LEFT(**c.FirstName**, **1**), c .LastName , REPLACE ( REPLACE<sup>(</sup> REPLACE(

```
417
418
419
420
421
422
423
424
425
426
427
428
429 FROM AP1.Vendors AS v
430 LEFT JOIN AP1. ContactUpdates AS c
431
432
433
434
/* ****************************************************************************
435
436
437
438
439
440
441
442
443
444
445
446
447
448
449
450
451
452
453
454
455
456
457
458
459
460
461
462
463
464
465
466
467
468
                       REPLACE(
                         REPLACE(
                           REPLACE(v.VendorName, ' ', '')
                         , '.', '')
                         , \left(\begin{smallmatrix} 1 & 1 & 1 \\ 1 & 1 & 1 \end{smallmatrix}\right)'/', '')
                    \left( \mathbf{g}^{\dagger}, \right)^{\top} )
                   , '''', ''),
                 '.foo'
     \left( \begin{array}{c} \end{array} \right) ELSE ''
          END AS VendorContactEmail
        ON v.VendorID = c.VendorID;
       2. Before you continue learning about SQL
          (https://searchsqlserver.techtarget.com/definition/SQL) syntax
          (https://whatis.techtarget.com/definition/syntax), we should cover some
          important theory, which you will need whether you need to learn SQL to run
          queries at work and/or you decide to become a database administrator (DBA).
          2.01. SQL (Structured Query Language) is a standardized programming
                 language used for managing relational databases and performing
                 various operations on the data in them. Initially created in the
                 1970s, SQL is regularly used by database administrators, as well as
                 by developers writing data integration scripts and data analysts
                 looking to set up and run analytical queries.
                 https://searchsqlserver.techtarget.com/definition/SQL
          2.02. ISO/IEC 9075-1:2016 [SQL:2016] describes the conceptual framework
                 used in other parts of ISO/IEC 9075 to specify the grammar of SQL and
                 the result of processing statements in that language by an
                 SQL-implementation.
                 ISO/IEC 9075-1:2016 also defines terms and notation used in the other
                 parts of ISO/IEC 9075.
                 https://www.iso.org/standard/63555.html
          2.03. T-SQL (Transact-SQL) is a set of programming extensions from Sybase
                 and Microsoft that add several features to the Structured Query
                 Language (SQL), including transaction control, exception and error
                 handling, row processing and declared variables.
                 https://searchsqlserver.techtarget.com/definition/T-SQL
          2.04. A relational database is a set of tables containing data fitted into
                 predefined categories. Each table (which is sometimes called a
                 relation) contains one or more data categories in columns. Each row
                 contains a unique instance of data for the categories defined by the
                 columns.
                 http://searchsqlserver.techtarget.com/definition/relational-database
```
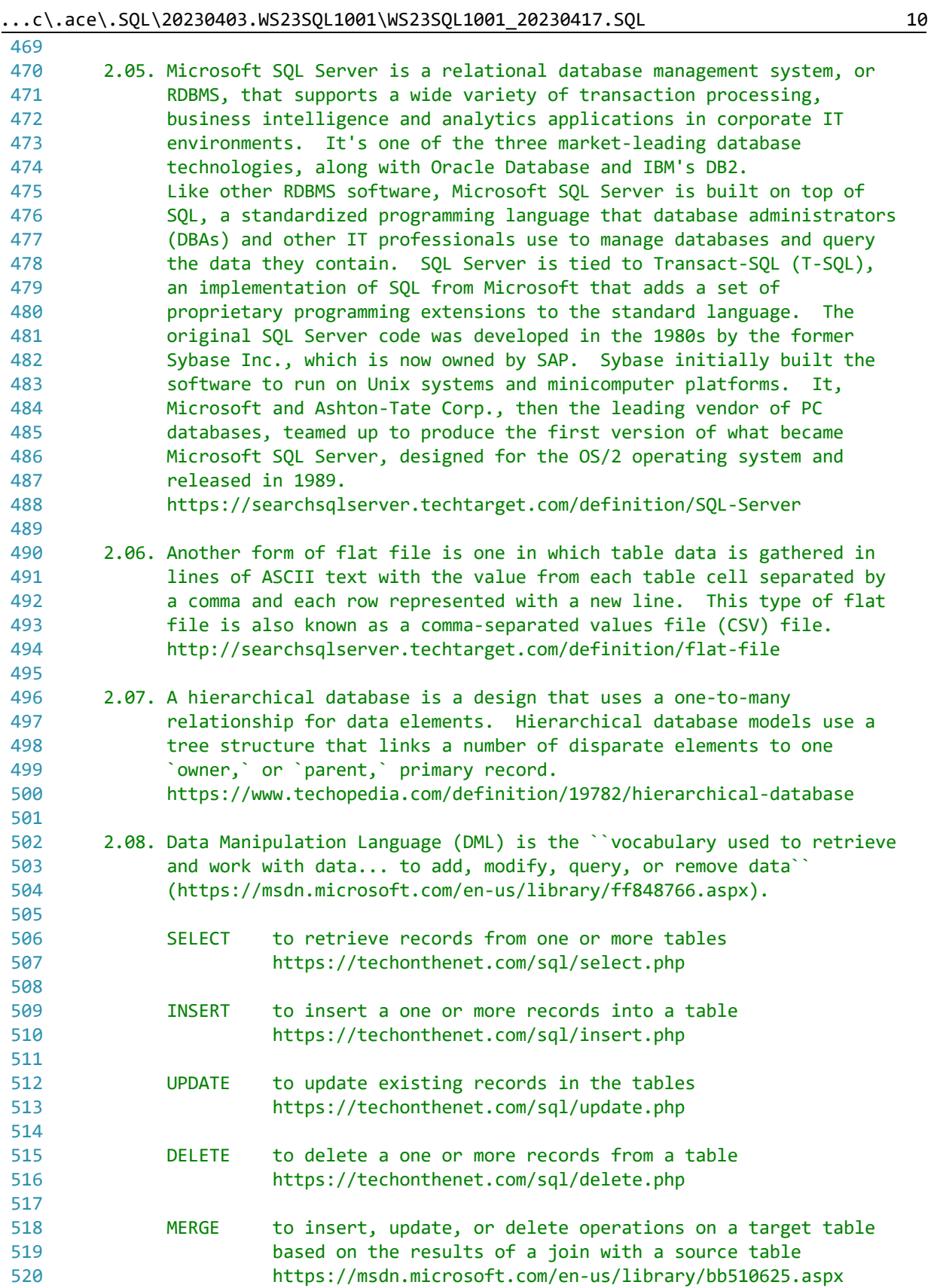

| 521 |  |                       |                                                                             |
|-----|--|-----------------------|-----------------------------------------------------------------------------|
| 522 |  |                       | 2.09. Data Definition Language (DDL) is the ``vocabulary used to define     |
| 523 |  |                       | data structures to create, alter, or drop data structures"                  |
| 524 |  |                       | (https://msdn.microsoft.com/en-us/library/ff848799.aspx).                   |
| 525 |  |                       |                                                                             |
| 526 |  | <b>USE</b>            | to select any existing database in SQL schema [or output                    |
| 527 |  |                       | from another query]                                                         |
| 528 |  |                       | http://tutorialspoint.com/sql/sql-select-database.htm                       |
| 529 |  |                       |                                                                             |
| 530 |  | <b>CREATE</b>         | to create and define a table [or other database object]                     |
| 531 |  |                       | https://techonthenet.com/sql/tables/create_table.php                        |
| 532 |  |                       |                                                                             |
| 533 |  | <b>ALTER</b>          | to add a column, modify a column, drop a column, rename a                   |
| 534 |  |                       | column or rename a table [or other database object]                         |
| 535 |  |                       | https://techonthenet.com/sql/tables/alter_table.php                         |
| 536 |  |                       |                                                                             |
| 537 |  | <b>DROP</b>           | to remove or delete a table [or other database object]                      |
| 538 |  |                       | https://techonthenet.com/sql/tables/drop table.php                          |
| 539 |  |                       |                                                                             |
| 540 |  | <b>TRUNCATE</b>       | to remove all records from a table                                          |
| 541 |  |                       | https://techonthenet.com/sql/truncate.php                                   |
| 542 |  |                       |                                                                             |
| 543 |  | <b>DELETE</b>         | to delete a one or more records from a table                                |
| 544 |  |                       |                                                                             |
|     |  |                       | https://techonthenet.com/sql/delete.php                                     |
| 545 |  |                       |                                                                             |
| 546 |  |                       | 2.10. Note that some of these statements can do more than what is covered   |
| 547 |  |                       | in these notes for our first sessions.                                      |
| 548 |  |                       |                                                                             |
| 549 |  |                       | For example, the `CREATE` statement is also used to create other            |
| 550 |  |                       | database objects as well as access management, but we will not cover        |
| 551 |  |                       | these other statements yet. Refer to                                        |
| 552 |  |                       | https://msdn.microsoft.com/en-us/library/cc879262.aspx for more             |
| 553 |  |                       | information on the `CREATE` statement.                                      |
| 554 |  |                       |                                                                             |
| 555 |  |                       | On a personal note, when looking for information and/or explanation         |
| 556 |  |                       | on how to use Microsoft technologies, in this case SQL Server, go to        |
| 557 |  |                       | https://techonthenet.com/ or http://tutorialspoint.com/ as                  |
| 558 |  |                       | https://msdn.microsoft.com/ and other Microsoft websites often seem         |
| 559 |  |                       | to be written for advanced users.                                           |
| 560 |  |                       |                                                                             |
| 561 |  |                       | We will use DML and DDL in detail later in the course.                      |
| 562 |  |                       |                                                                             |
| 563 |  |                       | 3. There are several data types                                             |
| 564 |  |                       | (https://msdn.microsoft.com/en-us/library/ms187752.aspx) that you need to   |
| 565 |  |                       | know if you are interested in taking the certification exam for Database    |
| 566 |  | Fundamentals.         | In everyday use, these are the most often used data types in                |
| 567 |  |                       | T-SQL (http://searchsqlserver.techtarget.com/definition/T-SQL) -- the       |
| 568 |  |                       | version of SQL (http://searchsqlserver.techtarget.com/definition/SQL) used  |
| 569 |  |                       | in SQL Server (http://searchsqlserver.techtarget.com/definition/SQL-Server) |
| 570 |  | -- are the following. |                                                                             |
| 571 |  |                       |                                                                             |
| 572 |  | <b>INT</b>            | $-2^31$ ( $-2,147,483,648$ ) to $2^31-1$ (2,147,483,647)                    |

 $\dots$ c\.ace\.SQL\20230403.WS23SQL1001\WS23SQL1001\_20230417.SQL 11

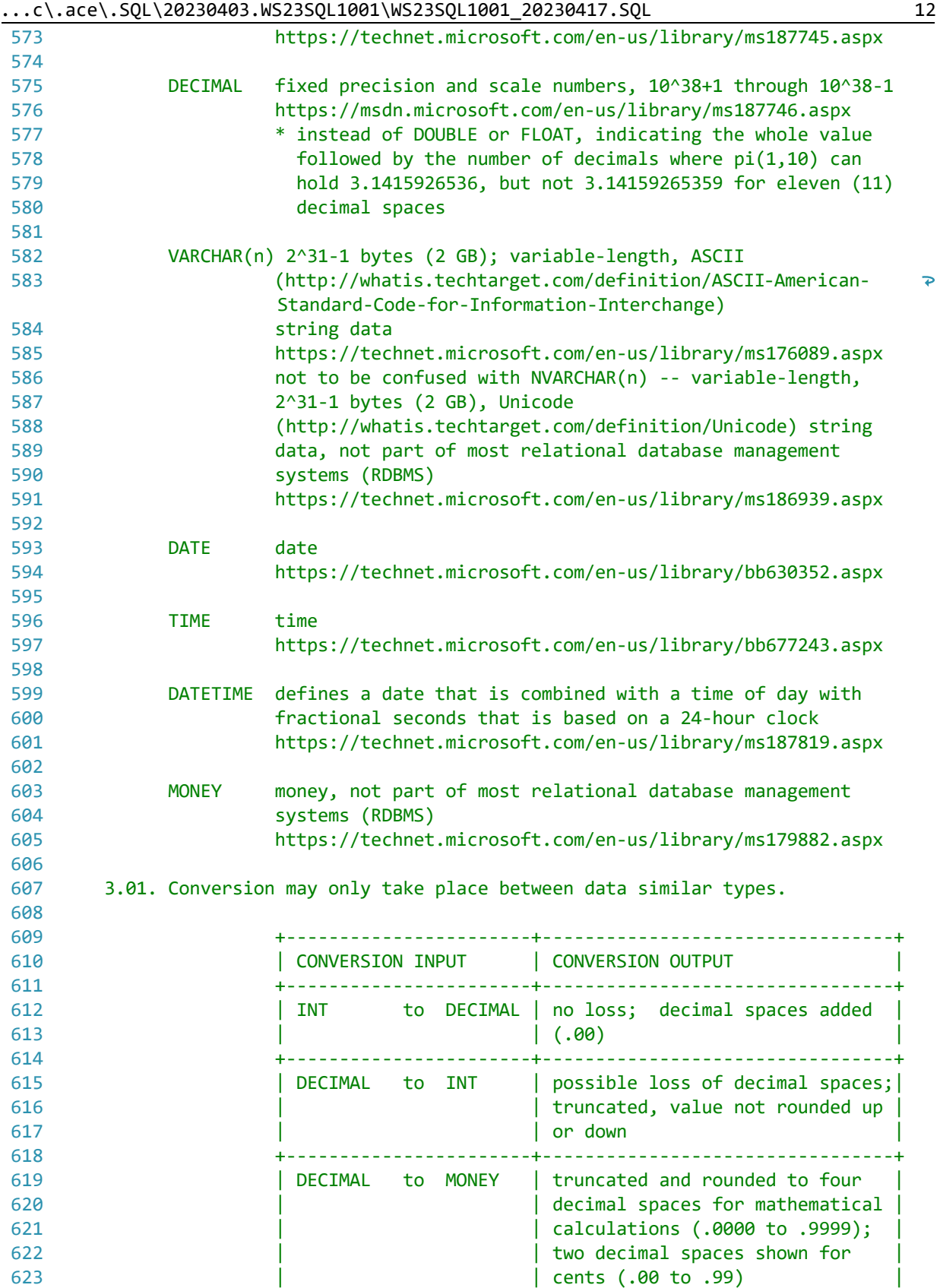

...c\.ace\.SQL\20230403.WS23SQL1001\WS23SQL1001\_20230417.SQL 13

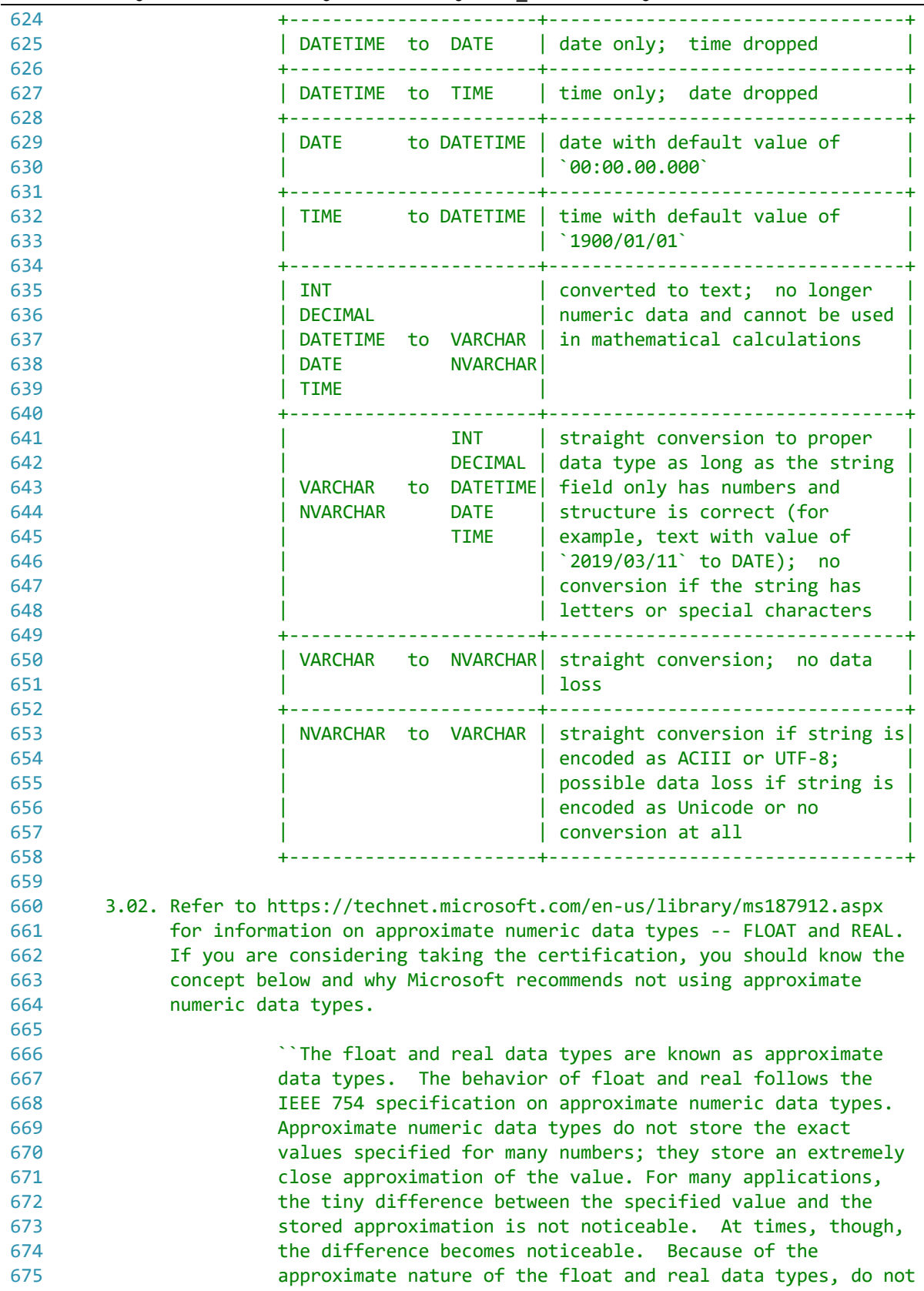

 $\dots$ c\.ace\.SQL\20230403.WS23SQL1001\WS23SQL1001\_20230417.SQL 14

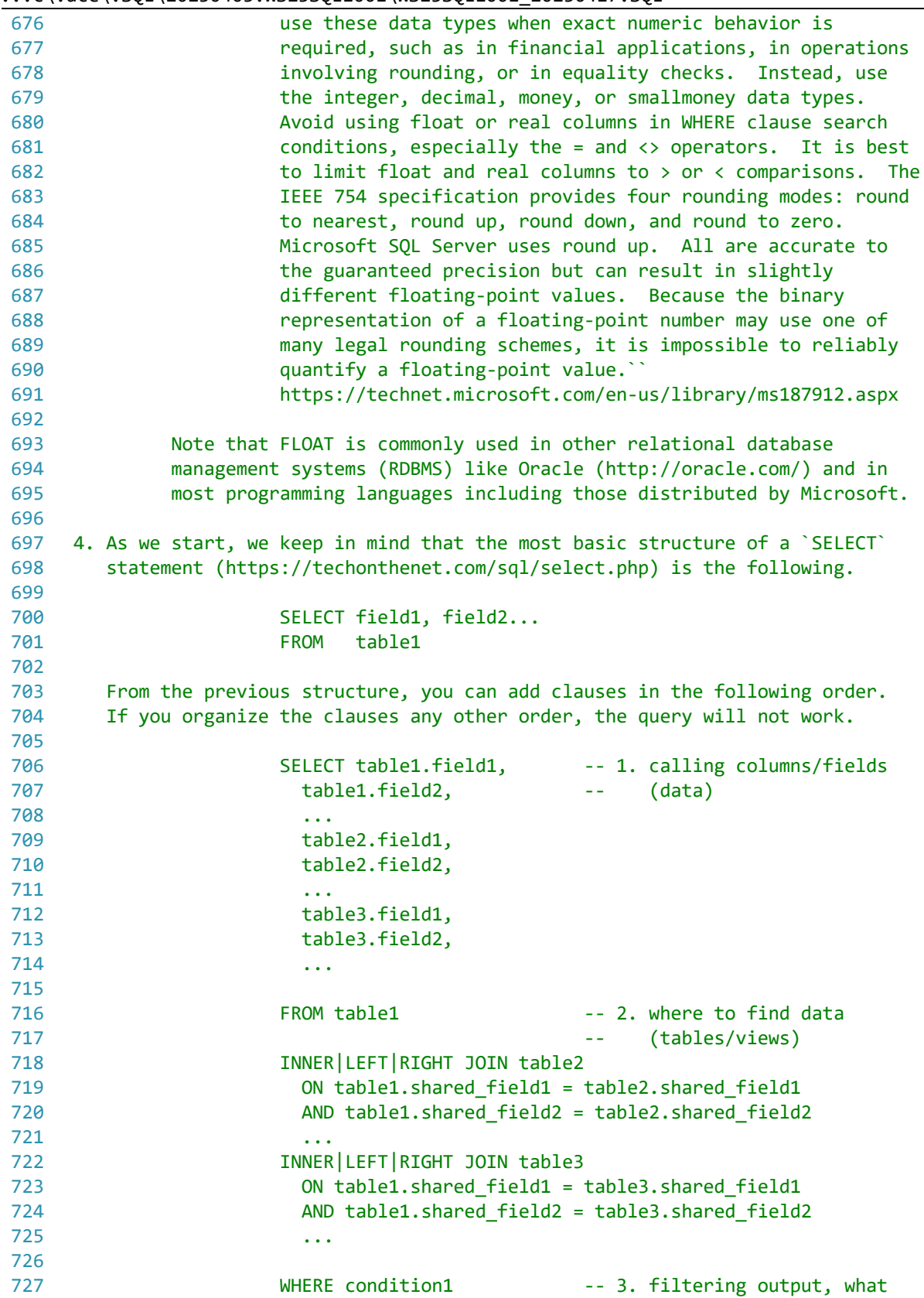

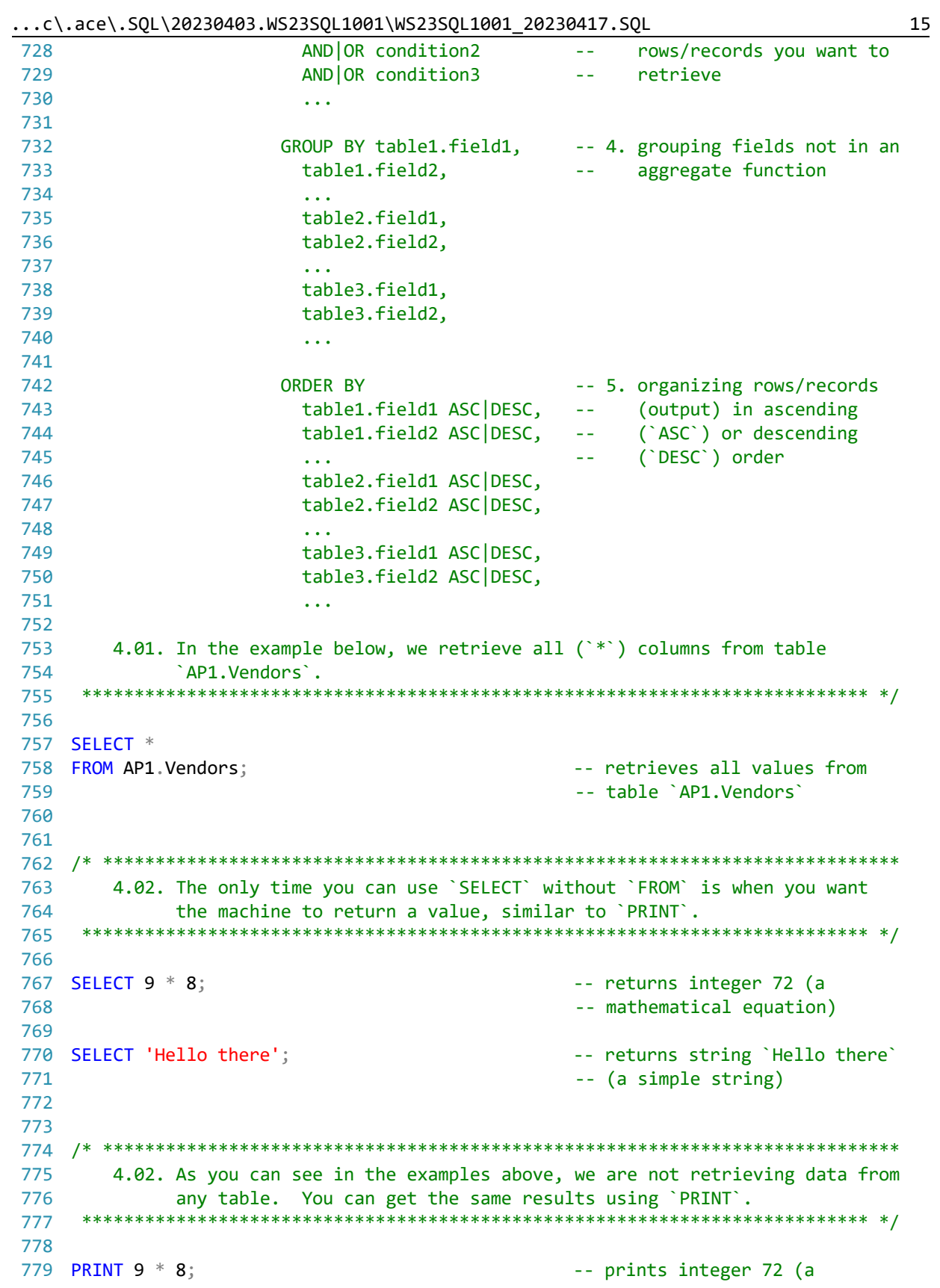

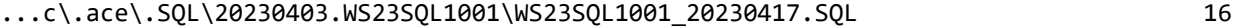

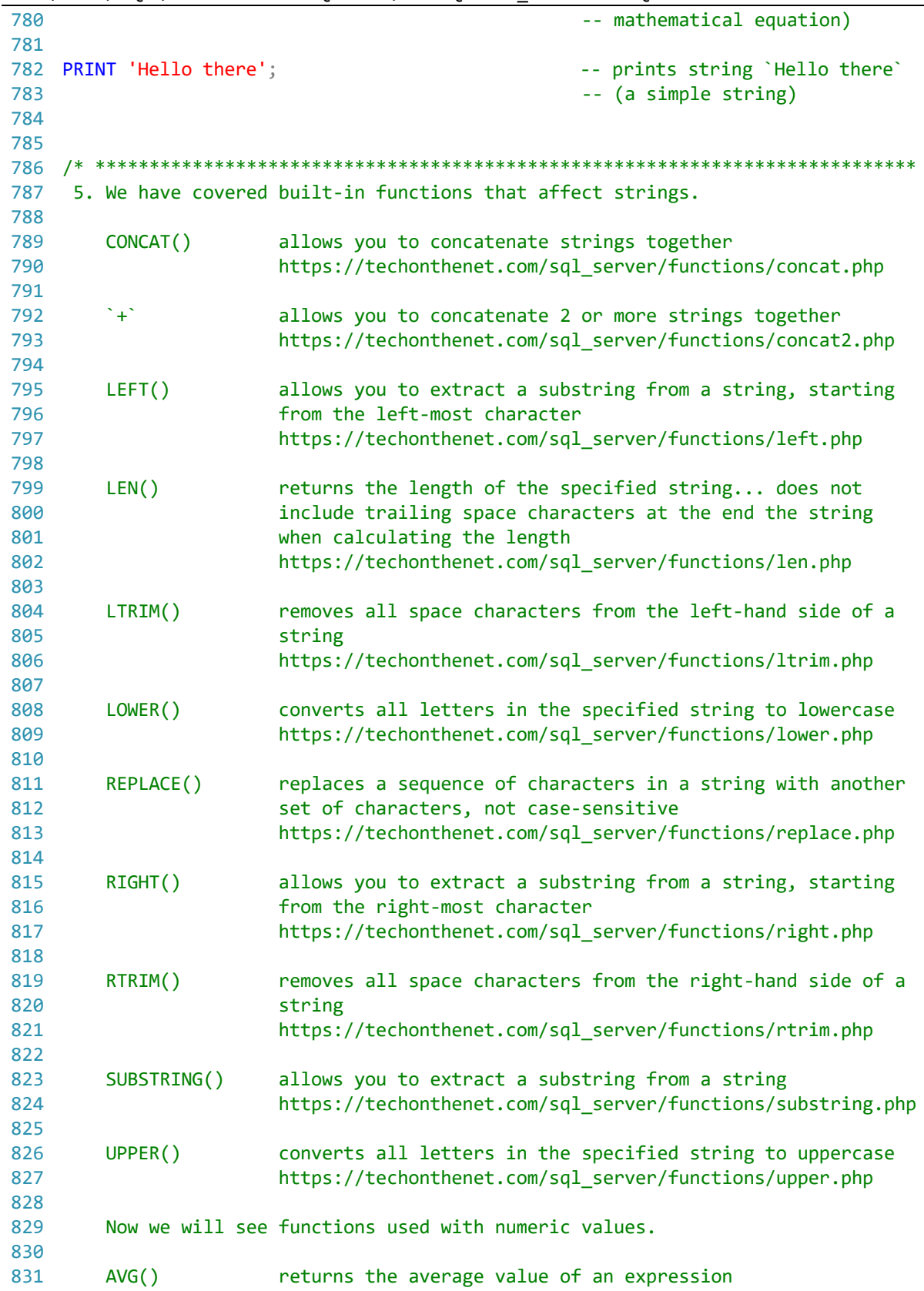

 $\dots$ c\.ace\.SQL\20230403.WS23SQL1001\WS23SQL1001\_20230417.SQL 17

| 832        |                                    | https://techonthenet.com/sql server/functions/avg.php                                              |                                                                             |
|------------|------------------------------------|----------------------------------------------------------------------------------------------------|-----------------------------------------------------------------------------|
| 833        |                                    |                                                                                                    |                                                                             |
| 834        | CEILING()                          |                                                                                                    | returns the smallest integer value that is greater than or                  |
| 835        |                                    | equal to a number                                                                                  |                                                                             |
| 836        |                                    |                                                                                                    | https://techonthenet.com/sql_server/functions/ceiling.php                   |
| 837<br>838 | COUNT()                            | returns the count of an expression                                                                 |                                                                             |
| 839        |                                    |                                                                                                    | https://techonthenet.com/sql_server/functions/count.php                     |
| 840        |                                    |                                                                                                    |                                                                             |
| 841        | FLOOR()                            |                                                                                                    | returns the largest integer value that is equal to or less                  |
| 842        |                                    | than a number                                                                                      |                                                                             |
| 843        |                                    |                                                                                                    | https://techonthenet.com/sql_server/functions/floor.php                     |
| 844        |                                    |                                                                                                    |                                                                             |
| 845        | MAX()                              | returns the maximum value of an expression                                                         |                                                                             |
| 846        |                                    | https://techonthenet.com/sql_server/functions/max.php                                              |                                                                             |
| 847        |                                    |                                                                                                    |                                                                             |
| 848        | MIN()                              | returns the minimum value of an expression                                                         |                                                                             |
| 849        |                                    | https://techonthenet.com/sql_server/functions/min.php                                              |                                                                             |
| 850        |                                    |                                                                                                    |                                                                             |
| 851        | RAND()                             |                                                                                                    | returns a random number or a random number within a range                   |
| 852        |                                    |                                                                                                    | https://techonthenet.com/sql_server/functions/rand.php                      |
| 853        |                                    |                                                                                                    |                                                                             |
| 854        | ROUND()                            |                                                                                                    | returns a number rounded to a certain number of decimal                     |
| 855        |                                    | places                                                                                             |                                                                             |
| 856        |                                    |                                                                                                    | https://techonthenet.com/sql_server/functions/round.php                     |
| 857<br>858 |                                    |                                                                                                    |                                                                             |
| 859        | SUM()                              | returns the summed value of an expression<br>https://techonthenet.com/sql_server/functions/sum.php |                                                                             |
| 860        |                                    |                                                                                                    |                                                                             |
| 861        |                                    |                                                                                                    | 6. In the examples below, we use each one of the numeric functions with the |
| 862        |                                    | answer for each on the comment on the right.                                                       |                                                                             |
| 863        |                                    |                                                                                                    |                                                                             |
| 864        |                                    |                                                                                                    |                                                                             |
| 865        |                                    | SELECT SUM(InvoiceTotal) AS InvoiceTotalSUM,                                                       | -- returns 214290.51                                                        |
| 866        |                                    | AVG(InvoiceTotal) AS InvoiceTotalAVG,                                                              | -- returns 1879.7413                                                        |
| 867        |                                    | COUNT(InvoiceTotal) AS InvoiceTotalCOUNT,                                                          | -- returns 114                                                              |
| 868        |                                    | ROUND(InvoiceTotal, 1) AS InvoiceTotalROUND,                                                       | -- returns 3813.30                                                          |
| 869        |                                    |                                                                                                    | 40.20<br>$-1$                                                               |
| 870        |                                    | FLOOR(InvoiceTotal) AS InvoiceTotalFLOOR,                                                          | -- returns 3813.00                                                          |
| 871        |                                    |                                                                                                    | 40.00                                                                       |
| 872        |                                    | CEILING(InvoiceTotal) AS InvoiceTotalCEILING,                                                      | -- returns 3814.00                                                          |
| 873        |                                    |                                                                                                    | 41.00                                                                       |
| 874        |                                    | MAX(InvoiceTotal) AS InvoiceTotalMAX,                                                              | -- returns 37966.19                                                         |
| 875        |                                    | MIN(InvoiceTotal) AS InvoiceTotalMIN,                                                              | -- returns 6.00                                                             |
| 876<br>877 |                                    | RAND(InvoiceTotal) AS InvoiceTotalRAND,                                                            | -- returns 0.713591993212924<br>0.713610626184182                           |
| 878        | FORMAT(InvoiceTotal, 'c', 'en-us') |                                                                                                    | -- `c` for currency with                                                    |
| 879        | AS InvoiceTotal,                   |                                                                                                    | -- culture `en-us` (English US)                                             |
| 880        |                                    |                                                                                                    | -- returns \$3,813.33                                                       |
| 881        |                                    |                                                                                                    | \$40.20                                                                     |
| 882        |                                    | FORMAT(InvoiceDueDate, 'd', 'en-us')                                                               | -- `d` (lower case) for short                                               |
| 883        | AS InvoiceDueDate,                 |                                                                                                    | -- date returning no leading                                                |

...c\.ace\.SQL\20230403.WS23SQL1001\WS23SQL1001\_20230417.SQL 18

```
884
885
886
887
888
889
890
891
892
893
894
895
896
897
898
899
900
901
902
FROM AP1.Invoices
903
GROUP BY InvoiceTotal,
904
905
906
907
/* ****************************************************************************
908
909
910
911
912
913
914
915
916
917
918
919
920
921
922
923
924
925
926
927 SELECT DISTINCT
928
929
930
931
932 FROM AP1. Vendors
933 GROUP BY VendorState
934
935
                                                   -- zeros with culture `en-us`
                                                   -- (English US);
                                                   -- returns 1/8/2012
                                                  -1/10/2012... FORMAT(InvoiceDueDate, 'D', 'en-us') -- `D` (upper case) for long
        AS InvoiceDueDate, and the state of the returning full day of
                                                   -- the week, full month, no
                                                   -- leading zeros with culture
                                                   -- `en-us` (English US);
                                                   -- returns
                                                   -- Sunday, January 8, 2012
                                                   -- Tuesday, January 10, 2012
     -- ...
       FORMAT(InvoiceDueDate, 'MM/dd/yyyy', 'en-us') -- custom date using format
        AS InvoiceDueDate - \text{MM}/\text{dd}/\text{yyy} which overrides
                                                   -- culture `en-us` (English
                                                   -- US); returns 01/08/2012
                                                  - 01/10/2012 ...
       AP1.Invoices.InvoiceDueDate
         6.01. When using an aggregate function, we must use `GROUP BY` and list all
               columns not in affected by any aggregate function.
               In the example below, we retrieve `VendorState` plus the count of
               column `VendorState` for each `VendorState` (`COUNT(VendorState)`).
               We can use `DISTINCT` to make sure that duplicate values (rows) are
              not included in the output of a query.
              We can use `ORDER BY` to organize output by a specific column or list
              of columns.
              The default option for `ORDER BY` is ascending (`ASC`), which can be
               omitted (1, 2, 3... a, b, c...).
              The opposite option for `ORDER BY` is descending (`DESC`), which must
              be used if needed (...3, 2, 1...c, b, a).
      *************************************************************************** */
                                                  -- 1. to avoid duplicates
      VendorState, extending the column of in aggregate of the column not in aggregate
                                                   -- function
     COUNT(VendorState) -- 3. column in aggregate
                                                   -- function (calculation)
                                                  -- 4. from table `AP1.Vendors`
                                                  -- 5. must use `GROUP BY` when
                                                   -- using any aggregate
                                                   -- function, listing all
```

```
...c\.ace\.SQL\20230403.WS23SQL1001\WS23SQL1001_20230417.SQL 19
936
937
938 ORDER BY VendorState ASC;
939
940
941
942
 943
/* ****************************************************************************
944
945
946
947
948 SELECT DISTINCT
949
950
951
952
953 FROM AP1. Invoices
954 GROUP BY VendorID
955
956
957
958
959 ORDER BY VendorID DESC;
960
961
962
963
 964
/* ****************************************************************************
965
966
967
968
969
970
971
972
973
974
975
976
977
978
979
980
981
982
983
984
985
986
987
                                                         -- columns not in the
                                                         -- aggregate function
                                                        -- 6. organizing results by
                                                         -- column `VendorState` in
                                                              ascending order
           6.02. In the example below, we retrieve `VendorID` plus the sum of column
                 `PaymentTotal` for each `VendorID` (`SUM(PaymentTotal)`).
       *************************************************************************** */
                                                        -- 1. to avoid duplicates
       VendorID, \sim 2. column not in aggregate
                                                         -- function
       SUM(PaymentTotal) -3. column in aggregate
                                                         -- function (calculation)
                                                        -- 4. from table `AP1.Invoices`
                                                        -- 5. must use `GROUP BY` when
                                                         -- using any aggregate
                                                         -- function, listing all
                                                         -- columns not in the
                                                         -- aggregate function
                                                        -- 6. organizing results by
                                                         -- column `VendorID` in
                                                         -- descending order
     7. In the example below, the query returns all values from the `AP1.Vendors`
           table with all related values from table `AP1.Invoices`,
           `AP1.InvoiceLineItems` and `AP1.Terms`.
           7.01. The relation between related tables `AP1.Invoices`,
                 `AP1.InvoiceLineItems` and `AP1.Terms` is `INNER JOIN` since the
                 value (row ID) of one table in referenced in another.
           7.02. Dollar amounts are formatted as `c` (currency) with culture `en-us`
                 (English-United States). Dates are formatted as `MM/dd/yyyy` (two
                 digits for month and day, four digits for year) and culture `en-us`
                 (English-United States). Refer to
                 https://msdn.microsoft.com/en-us/library/hh213506.aspx for more
                 information. Note that formatting a numeric value changes it to an
                 alpha-numeric value -- change in data type.
           7.03. To include the average value of `InvoiceTotal` of all records from
                 table `AP1.Invoices`, we use a sub-query (also referred to as nested
                 query, http://tutorialspoint.com/sql/sql-sub-queries.htm). We use
                 alias `AvgInvoiceTotal` to refer to this new column.
      \sim (b) and (b) and (b) and (b) and (b) and (b) and (b) and (b) and (b) and (b) and (b) and (b) and (b) and (b) and (b) and (b) and (b) and (b) and (b) and (b) and (b) and (b) and (b) and (b) and (b) and (b) and (b) and 
                              SELECT FORMAT(AVG(AP1.Invoices.InvoiceTotal),'c','en-us')
```
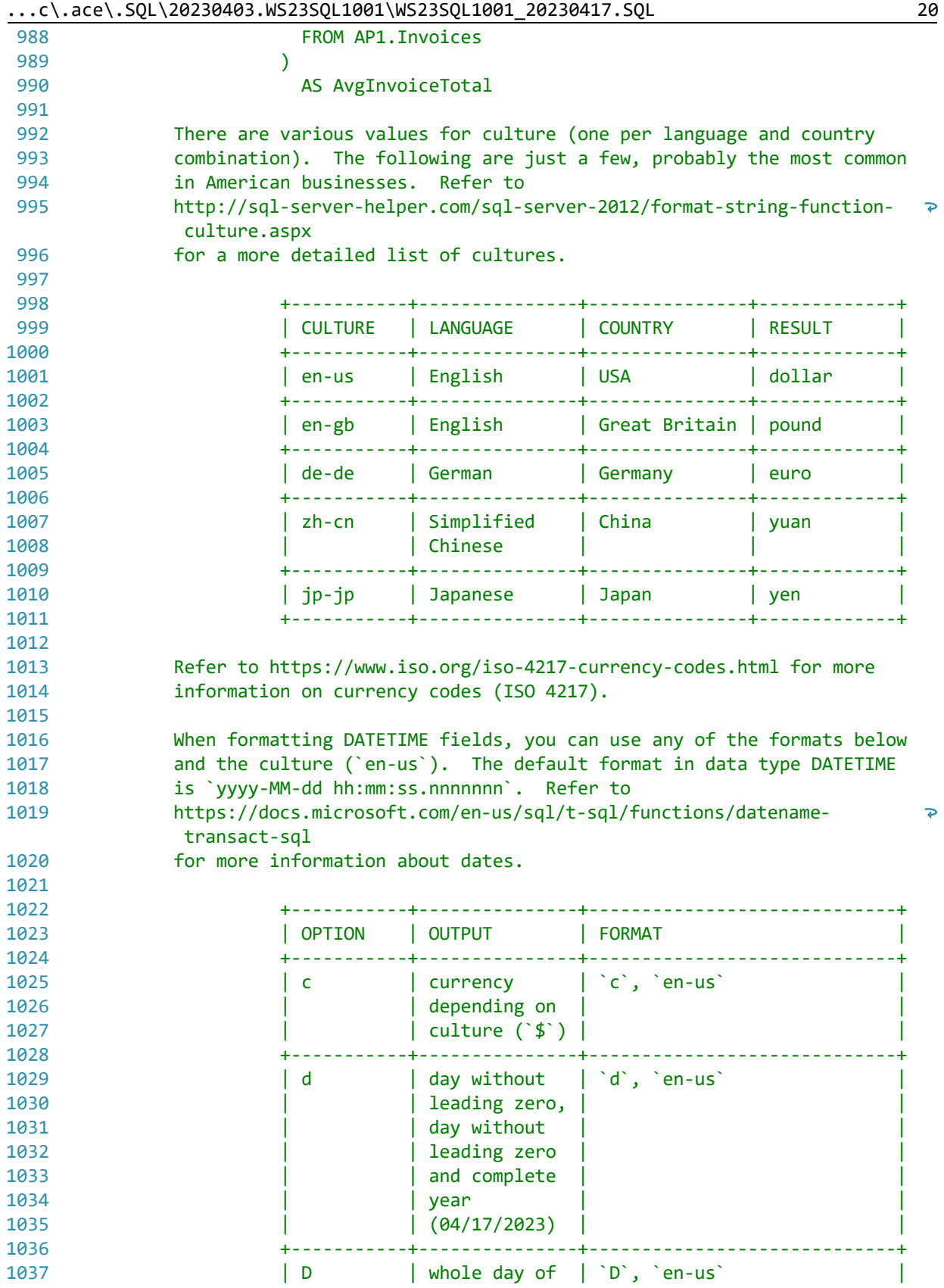

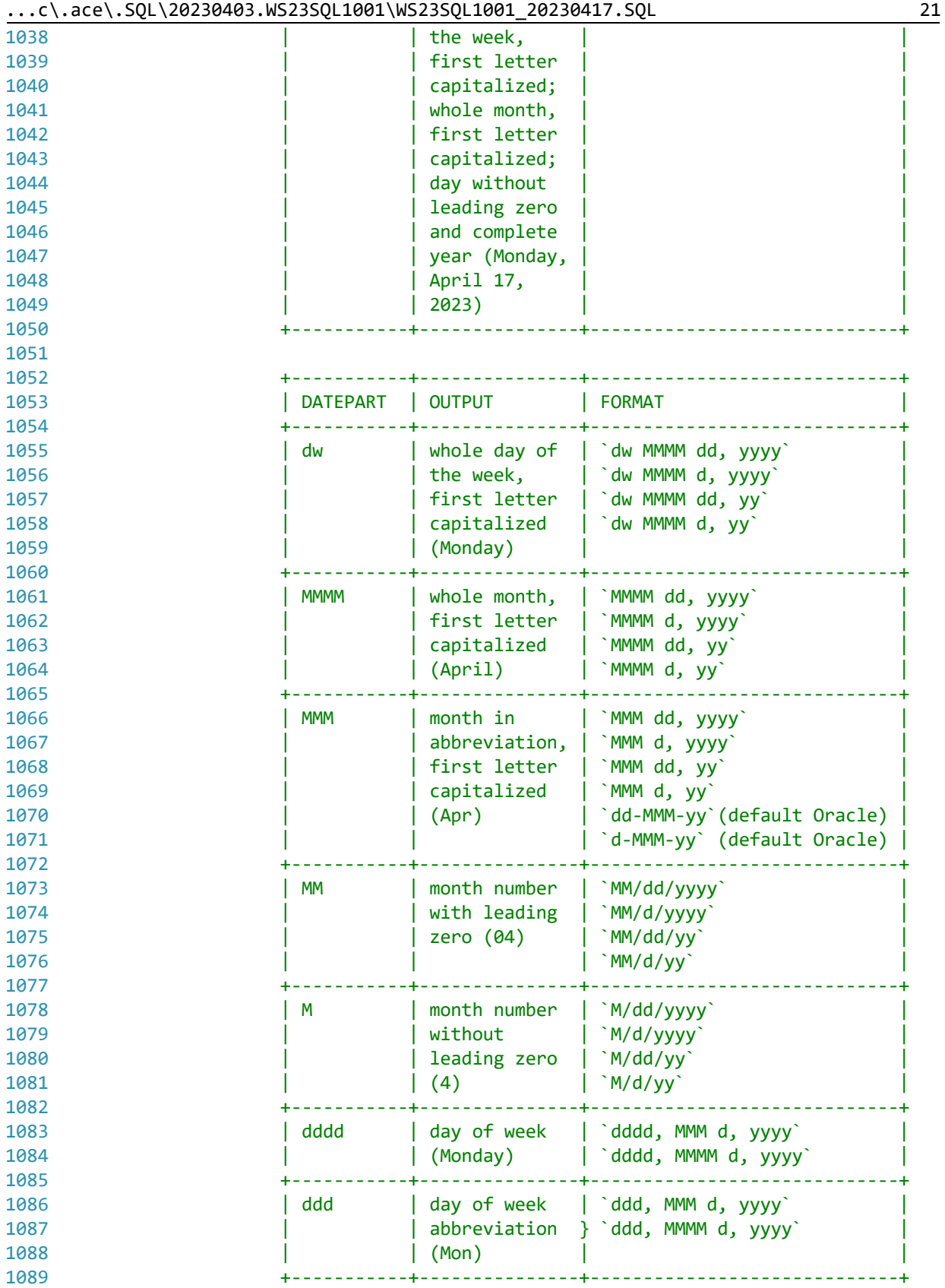

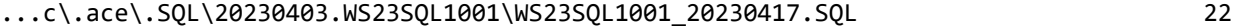

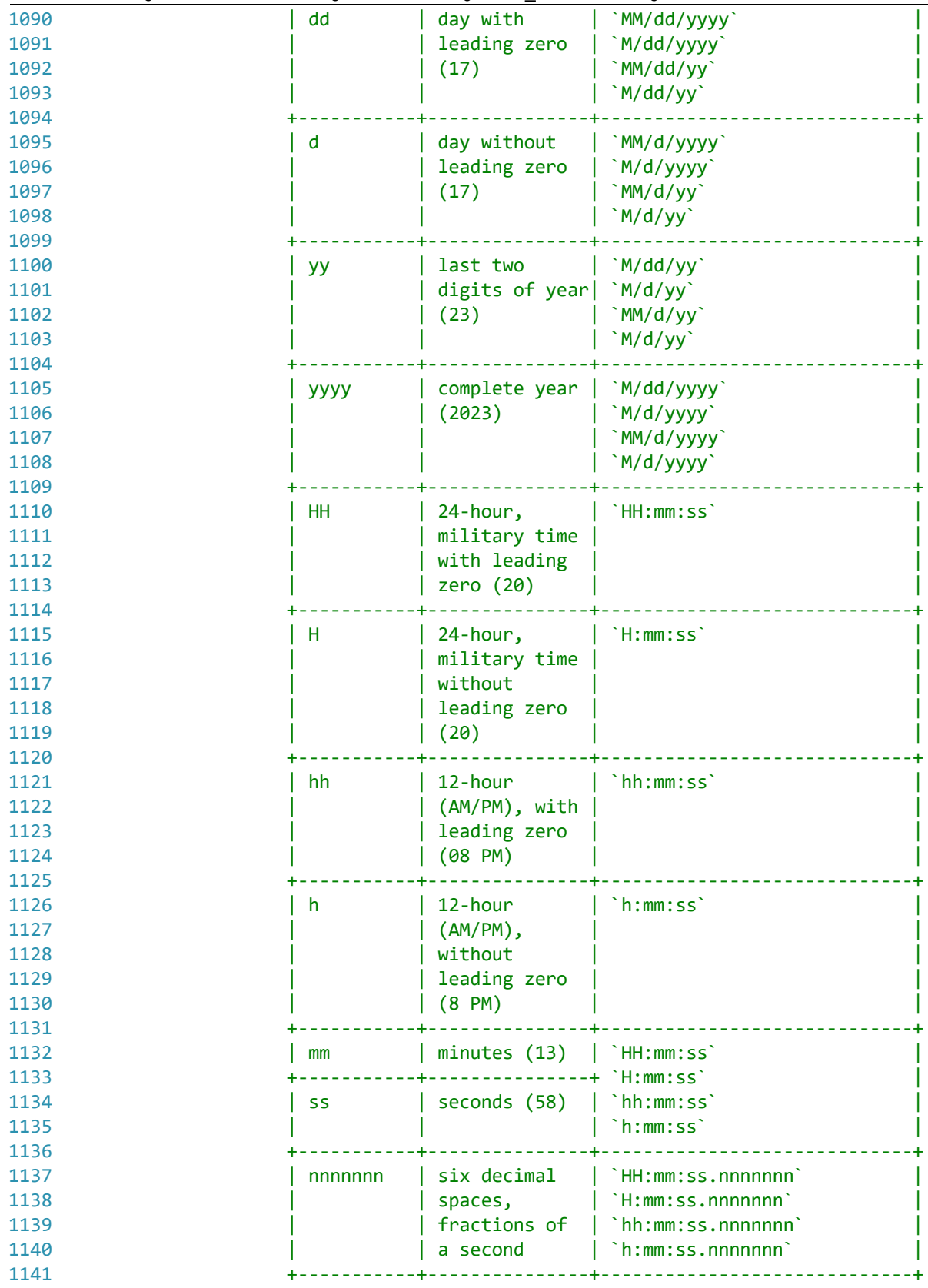

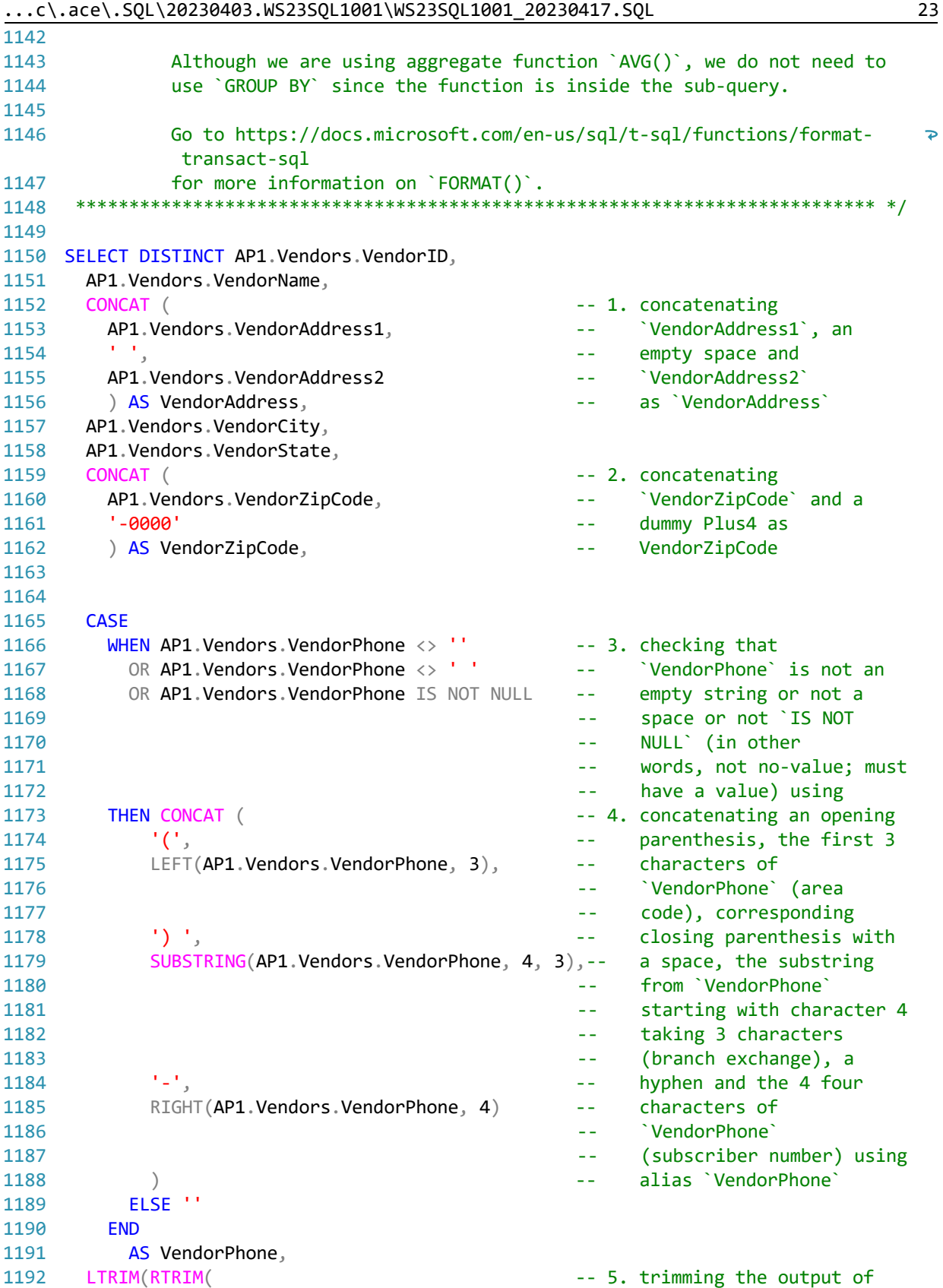

|      | 1901, 11-0C202_1001190C2CM/1001190C20201.100273/20011.1002                      |                                                            |
|------|---------------------------------------------------------------------------------|------------------------------------------------------------|
| 1193 |                                                                                 | $\omega$ $\omega$<br>the concatenation of                  |
| 1194 | CONCAT (AP1. Vendors. VendorContactLName,                                       | `VendorContactLName`, a<br>$- -$                           |
| 1195 | $\mathbf{1}_{\mathbf{3}}$ $\mathbf{1}_{\mathbf{3}}$                             | comma with a space and<br>$- -$                            |
| 1196 | AP1.Vendors.VendorContactFName))                                                | `VendorContactFName`<br>$\sim$ $\sim$                      |
| 1197 | ) AS VendorContactName,                                                         | using alias<br>$- -$                                       |
| 1198 |                                                                                 | 'VendorContactName'<br>$\sim$ $\sim$                       |
| 1199 | AP1. Vendors. DefaultAccountNo,                                                 |                                                            |
| 1200 | AP1. Invoices. InvoiceID,                                                       |                                                            |
| 1201 | AP1. Invoices. InvoiceNumber,                                                   |                                                            |
| 1202 | FORMAT (AP1. Invoices. InvoiceDate,                                             | -- 5. formatting column as                                 |
| 1203 | 'MM/dd/yyyy', 'en-us')                                                          | $\omega = 1/2$<br>`MM/dd/yyyy` (date) with                 |
| 1204 |                                                                                 | culture `en-us` as<br>$\sim$ $\sim$                        |
| 1205 | AS InvoiceDate,                                                                 | `InvoiceDate`<br>$\sim$ $-$                                |
| 1206 | FORMAT (AP1. Invoices. InvoiceTotal,                                            | -- 7. formatting column as                                 |
| 1207 | $'c', 'en-us')$                                                                 | c (currency) with<br>$\omega$ $\omega$                     |
| 1208 |                                                                                 | culture `en-us` with<br>$\omega$ $\omega$                  |
| 1209 | AS InvoiceTotal,                                                                | alias `InvoiceTotal`<br>$- -$                              |
| 1210 | $\left($                                                                        |                                                            |
| 1211 | <b>SELECT</b>                                                                   | -- 8. embedded query calling                               |
| 1212 | FORMAT(AVG(AP1.Invoices.InvoiceTotal),                                          | `AVG(InvoiceTotal)`<br>$\sim$ $\sim$                       |
| 1213 | $'c', 'en-us')$                                                                 | formatted as `c`<br>$\omega$ $\omega$                      |
| 1214 |                                                                                 | (currency) with culture<br>$\sim$ $\sim$                   |
| 1215 |                                                                                 | `en-us`<br>$\omega$ $\omega$                               |
| 1216 | FROM AP1. Invoices                                                              | from all values in table<br>$\sim$ $-$                     |
| 1217 |                                                                                 | `AP1. Invoices` as<br>$\sim$ $-$                           |
| 1218 | ) AS AvgInvoiceTotal,                                                           | `AvgInvoiceTotal`<br>$\sim$ $-$                            |
| 1219 | FORMAT (AP1. Invoices. PaymentTotal,                                            | -- 9. formatting column as `c`                             |
| 1220 | $'C', 'en-us')$                                                                 | (currency) with culture<br>$\sim$ $\sim$                   |
| 1221 | AS PaymentTotal,                                                                | 'en-us' as 'PaymentTotal'<br>$\sim$ $\sim$                 |
| 1222 | FORMAT (AP1. Invoices. CreditTotal,                                             | -- 10. formatting column as `c`                            |
| 1223 | $'c', 'en-us')$                                                                 | (currency) with culture<br>$\sim$ $\sim$                   |
| 1224 | AS CreditTotal,                                                                 | 'en-us' as 'CreditTotal'<br>$\omega$ $\omega$              |
| 1225 | FORMAT (AP1. Invoices. InvoiceDueDate,                                          | -- 11. formatting column as                                |
| 1226 | 'MM/dd/yyyy', 'en-us')                                                          | `MM/dd/yyyy` (date) with<br>$\omega = 1$                   |
| 1227 |                                                                                 | culture `en-us` as<br>$\omega$ $\omega$                    |
| 1228 | AS InvoiceDueDate,                                                              | `InvoiceDueDate`<br>$\sim$ $\sim$                          |
| 1229 | FORMAT (AP1. Invoices. PaymentDate,                                             | -- 12. formatting column as                                |
| 1230 | 'MM/dd/yyyy', 'en-us')                                                          | `MM/dd/yyyy` (date) with                                   |
| 1231 |                                                                                 | culture `en-us` as                                         |
| 1232 | AS PaymentDate,                                                                 | `PaymentDate`                                              |
| 1233 | AP1. InvoiceLineItems. InvoiceSequence,                                         |                                                            |
| 1234 | AP1. InvoiceLineItems. AccountNo,                                               |                                                            |
| 1235 | FORMAT (AP1. InvoiceLineItems. InvoiceLineItemAmount,                           |                                                            |
| 1236 |                                                                                 | -- 13. formatting column as                                |
|      | $'c', 'en-us')$                                                                 |                                                            |
| 1237 |                                                                                 | `c` (currency) with<br>culture `en-us` as<br>$\sim$ $\sim$ |
| 1238 |                                                                                 | `InvoiceLineItemAmount`                                    |
| 1239 | AS InvoiceLineItemAmount,<br>AP1. InvoiceLineItems. InvoiceLineItemDescription, |                                                            |
| 1240 |                                                                                 |                                                            |
| 1241 | AP1. Terms. TermsDescription,                                                   |                                                            |
| 1242 | AP1. Terms. TermsDueDays                                                        |                                                            |
| 1243 | FROM AP1. InvoiceLineItems                                                      | $-- 14.$ from                                              |
| 1244 |                                                                                 | `AP1. InvoiceLineItems`                                    |

 $\lfloor$ .c\.ace\.SQL\20230403.WS23SQL1001\WS23SQL1001\_20230417.SQL 24

| 1245                 | INNER JOIN AP1. Invoices                                            | $-1$          | using `INNER JOIN` to      |
|----------------------|---------------------------------------------------------------------|---------------|----------------------------|
| 1246                 |                                                                     |               | to connect to              |
| 1247                 |                                                                     |               | `AP1. Invoices` to get     |
| 1248                 |                                                                     |               | all shared values from     |
| 1249                 | $ON$ AP1. InvoiceLineItems. InvoiceID = AP1. Invoices. InvoiceID    |               |                            |
| 1250                 |                                                                     |               | `AP1. InvoiceLineItems`    |
| 1251                 |                                                                     |               | and `AP1. Invoices`        |
| 1252                 | INNER JOIN AP1. Terms                                               |               | using `INNER JOIN` to      |
| 1253                 |                                                                     |               | connect to `AP1. Terms`    |
| 1254                 |                                                                     |               | to get all shared values   |
| 1255                 |                                                                     |               | from                       |
| 1256                 | ON $AP1$ . Invoices. TermsID = $AP1$ . Terms. TermsID               | --            | (`AP1. InvoiceLineItems`   |
| 1257                 |                                                                     | --            | and `AP1. Invoices`) and   |
| 1258                 |                                                                     |               | `AP1.Terms` using          |
| 1259                 | RIGHT JOIN AP1. Vendors                                             |               | `RIGHT JOIN` to connect    |
| 1260                 |                                                                     |               | to `AP1.Vendors` to get    |
| 1261                 |                                                                     |               | values from                |
| 1262                 |                                                                     |               | `AP1.Vendors` and          |
| 1263                 |                                                                     | - -           | related data from          |
| 1264                 | ON AP1. Invoices. VendorID=AP1. Vendors. VendorID --                |               | (`AP1.InvoiceLineItems`    |
| 1265                 |                                                                     | --            | and `AP1. Invoices` and    |
| 1266                 |                                                                     | $\sim$ $\sim$ | `AP1.Terms`)               |
| 1267                 | <b>ORDER BY</b>                                                     |               | -- 15. ordering results by |
| 1268                 | AP1. Vendors. VendorName,                                           |               | 'VendorName'first and      |
| 1269                 | AP1. Invoices. InvoiceID;                                           | $\sim$ $\sim$ | then by `InvoiceID`        |
| 1270                 |                                                                     |               |                            |
|                      |                                                                     |               |                            |
| 1271                 |                                                                     |               |                            |
| 1272                 |                                                                     |               |                            |
| 1273                 | As with previous example, we can use an alias for each table, which |               |                            |
| 1274                 | in this case, allows us to present neater code.                     |               |                            |
| 1275                 |                                                                     |               |                            |
| 1276                 | `il` for `AP1.InvoiceLineItems`                                     |               |                            |
| 1277                 | `i`<br>for `AP1.Invoices`                                           |               |                            |
| 1278                 | for `AP1.Terms`<br>`t`                                              |               |                            |
| 1279                 | for `AP1.Vendors`<br>`v`                                            |               |                            |
| 1280                 |                                                                     |               |                            |
| 1281                 |                                                                     |               |                            |
| 1282                 | SELECT DISTINCT v.VendorID,                                         |               |                            |
| 1283                 | v.VendorName,                                                       |               |                            |
| 1284                 | CONCAT (                                                            |               |                            |
| 1285                 | v.VendorAddress1,                                                   |               |                            |
| 1286                 |                                                                     |               |                            |
| 1287                 | v.VendorAddress2                                                    |               |                            |
| 1288                 | ) AS VendorAddress,                                                 |               |                            |
| 1289                 | v.VendorCity,                                                       |               |                            |
| 1290                 | v.VendorState,                                                      |               |                            |
|                      | CONCAT (                                                            |               |                            |
|                      | v.VendorZipCode,                                                    |               |                            |
| 1291<br>1292<br>1293 | $' - 0000'$                                                         |               |                            |
| 1294                 | ) AS VendorZipCode,                                                 |               |                            |
| 1295<br>1296         | <b>CASE</b><br>WHEN $v$ . Vendor Phone $\langle v \rangle$ ''       |               |                            |

...c\.ace\.SQL\20230403.WS23SQL1001\WS23SQL1001\_20230417.SQL 25

```
...c\.ace\.SQL\20230403.WS23SQL1001\WS23SQL1001_20230417.SQL 26
```

```
1297
1298
1299
1300
1301
1302
1303
1304
1305
1306
1307
1308
1309
1310
1311
1312
1313
1314
1315
1316
1317
1318
1319
1320
1321
1322
1323
1324
1325
1326
1327
1328
1329
1330
1331
1332
1333
FROM AP1.InvoiceLineItems AS il
1334 INNER JOIN AP1. Invoices AS i
1335
1336 INNER JOIN AP1. Terms AS t
1337
1338 RIGHT JOIN AP1. Vendors AS v
1339
1340
ORDER BY v.VendorName,
1341
1342
1343
1344
/* ****************************************************************************
1345
1346
1347
1348
             OR v.VendorPhone <> ' '
             OR v.VendorPhone IS NOT NULL
             THEN CONCAT (
                  '(',
                LEFT(v.VendorPhone, 3),
                  ') ',
                 SUBSTRING(v.VendorPhone, 4, 3),
                 RIGHT(v.VendorPhone, 4)
      \left( \begin{array}{c} \end{array} \right) ELSE ''
           END AS VendorPhone,
         LTRIM(RTRIM(CONCAT (
               v.VendorContactLName,
               ', ',
               v.VendorContactFName
               ))) AS VendorContactName,
         v.DefaultAccountNo,
         i.InvoiceID,
         i.InvoiceNumber,
         FORMAT(i.InvoiceDate, 'MM/dd/yyyy', 'en-us') AS InvoiceDate,
         FORMAT(i.InvoiceTotal, 'c', 'en-us') AS InvoiceTotal,
         (
           SELECT FORMAT(AVG(i.InvoiceTotal), 'c', 'en-us')
           FROM AP1.Invoices AS i
           ) AS AvgInvoiceTotal,
         FORMAT(i.PaymentTotal, 'c', 'en-us') AS PaymentTotal,
         FORMAT(i.CreditTotal, 'c', 'en-us') AS CreditTotal,
         FORMAT(i.InvoiceDueDate, 'MM/dd/yyyy', 'en-us') AS InvoiceDueDate,
         FORMAT(i.PaymentDate, 'MM/dd/yyyy', 'en-us') AS PaymentDate,
         il.InvoiceSequence,
         il.AccountNo,
         FORMAT(il.InvoiceLineItemAmount, 'c', 'en-us')
           AS InvoiceLineItemAmount,
         il.InvoiceLineItemDescription,
         t.TermsDescription,
         t.TermsDueDays
         ON il.InvoiceID = i.InvoiceID
        ON i. TermsID = t. TermsID
         ON i.VendorID = v.VendorID
         i.InvoiceID;
        8. To get the difference between two dates, we use `DATEDIFF()`, which
           ``returns the difference between two date values, based on the interval
          specified` (https://techonthenet.com/sql_server/functions/datediff.php).
```
...c\.ace\.SQL\20230403.WS23SQL1001\WS23SQL1001\_20230417.SQL 27

```
1349
1350
1351
1352
1353
1354
1355
1356
1357
1358
SELECT DATEDIFF(DAY,'01/01/2017','04/17/2023') AS DatediffDays, -- 2,297 days
1359
1360
1361
1362
1363
/* ****************************************************************************
1364
1365
1366
1367
1368
SELECT DATEDIFF(DAY, '01/01/2017', GETDATE()) AS DatediffDays, -- 2,297 days
1369
1370
1371
1372
1373
/* ****************************************************************************
1374
 https://folvera.commons.gc.cuny.edu/?p=1223
1375
         We also call functions `DAY()`
          (https://techonthenet.com/sql_server/functions/day.php), `MONTH()`
          (https://techonthenet.com/sql_server/functions/month.php) and `YEAR()`
          (https://techonthenet.com/sql_server/functions/year.php).
          8.01. In the example below, we use `01/01/2017` as the starting date and
               \degree04/17/2023\degree as the end date.
       *************************************************************************** */
        DATEDIFF(MONTH,'01/01/2017','04/17/2023') AS DatediffMonths, -- 75 months
        DATEDIFF(YEAR,'01/01/2017','04/17/2023') AS DatediffYears; -- 6 years
          8.02. Instead of hard-coding today's date, we can use function `GETDATE()`
               to retrieve the local system datetime.
      *************************************************************************** */
       DATEDIFF(MONTH, '01/01/2017', GETDATE()) AS DatediffMonths, -- 75 months
       DATEDIFF(YEAR, '01/01/2017', GETDATE()) AS DatediffYears; -- 6 years
       *************************************************************************** */
```